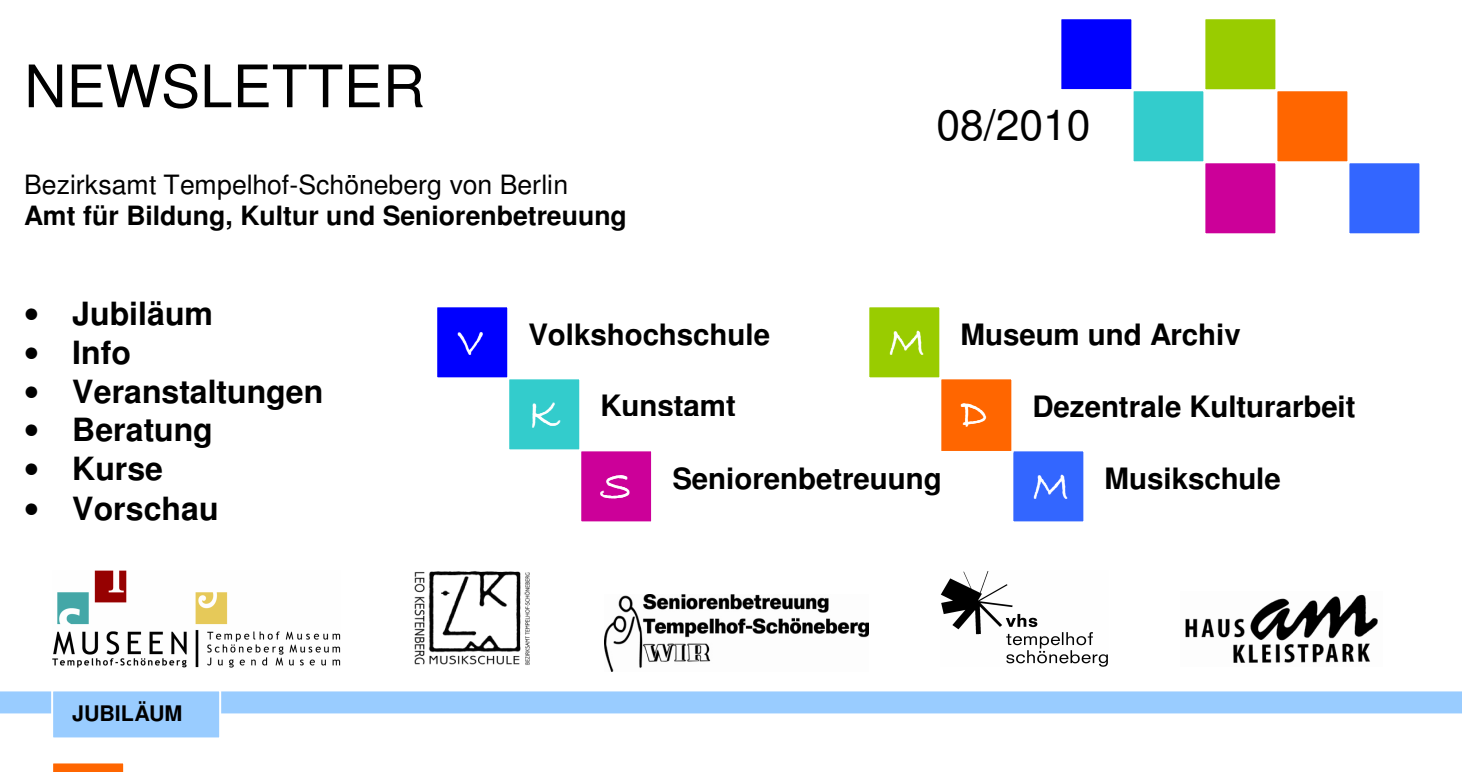

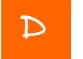

D **Dezentrale Kulturarbeit**

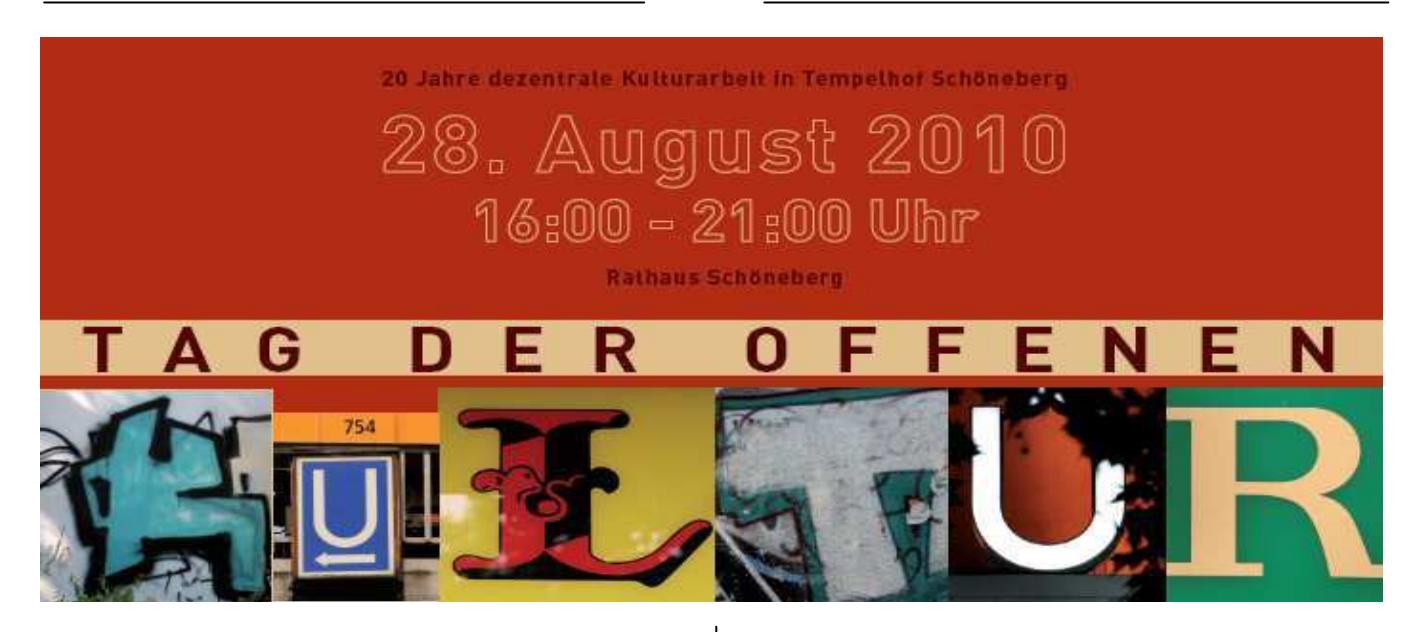

# **TAG DER OFFENEN KULTUR**

Wir möchten Sie ganz herzlich zum 20-jährigen Jubiläum der Dezentralen Kulturarbeit ins Rathaus Schöneberg einladen. Vor 20 Jahren wurde berlinweit die Dezentrale Kulturarbeit etabliert.

Seit 20 Jahren bemühen sich in den Bezirken >Kulturarbeiter< ein vielfältiges Kulturangebot zu fördern und damit ein dezentrales Angebot für die Menschen im Bezirk zu schaffen. Eine Aufgabe mit einem hohen Anspruch...

Erleben Sie am **Samstag**, dem **28.08.2010** ab **16.00 Uhr** im **Rathaus Schöneberg** spannende Momente aus den Bereichen Musik, Tanz, Film, Kunst, Theater und Literatur. Ob im Foyer, im Paternoster oder hoch oben im berühmten Glockenturm: Künstler und Politiker aus dem Bezirk werden Sie an diesem Tag mit einmaligen Aktionen unterhalten.

Feiern Sie mit uns zentral, was sonst im Bezirk dezentral zu finden ist.

Für das leibliche Wohl sorgt die ufa – Bäckerei. **Eintritt frei**

# **Eröffnung 16.00 Uhr**

*Prof. Monika Grütters, MdB Vorsitzende des Kulturausschusses (angefragt)* 

*Bezirksstadtrat Dieter Hapel, Leiter der Abteilung Schule, Bildung und Kultur und Stellv. Bezirksbürgermeister in Tempelhof Schöneberg* 

*Thomas Schleussner-Schwarz, Bürgerdeputierter im Ausschuss für Bildung und Kultur der BVV und Sprecher des Beirats für Dezentrale Kulturarbeit in Tempelhof-Schöneberg, Musikbeauftragter des Bezirks im Landesmusikbeirat Berlin* 

*Moderation: Petra Schwarz Journalistin* 

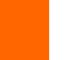

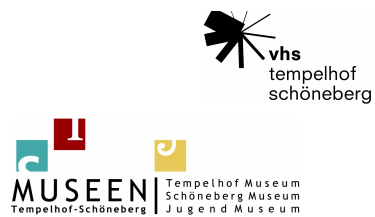

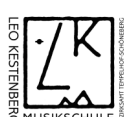

Seniorenbetreuung  $\Omega$ Tempelhof-Schöneberg **WILEY** 

**HAUS** 

**KLEISTP** 

08/2010

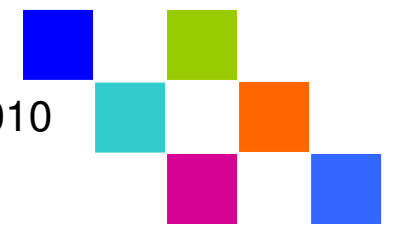

# **JUBILÄUM**

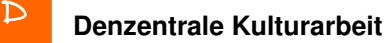

...und das erwartet Sie:

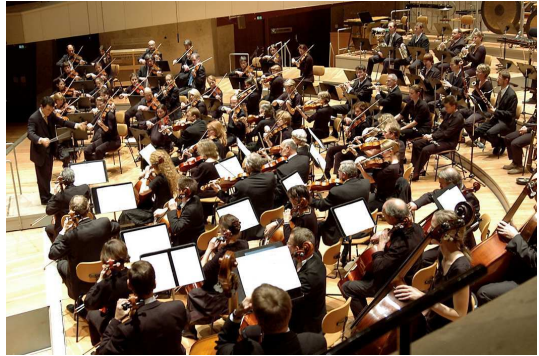

Sinfonie Orchester Schöneberg

>Klanginstallation< Thomas Gerwin >20 Jahre Dezentrale Kulturarbeit< Film Rebekka Uhlig

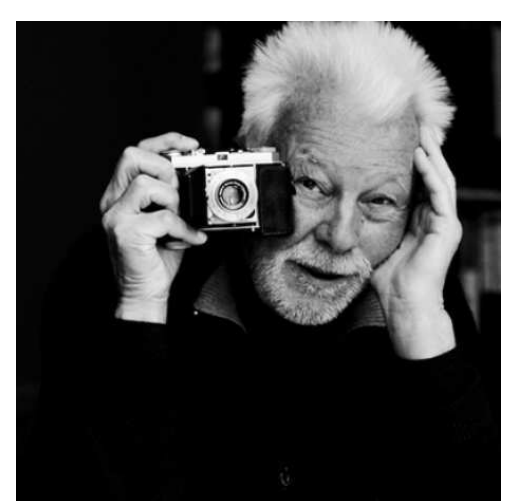

>Promi-Lesung< von Menschen aus dem Bezirk u.a. Robert Lebeck

>Jodelchor< Ingrid Hammer die >andere< Führung durchs Rathaus Klaus Sommerfeld, Hannes Hohgräve Das Museum der Unerhörten Dinge >der Performancechor< im Paternoster >Polaroidfoto Ausstellung< Volker Wartmann >der Ansager einer StripteaseNr gibt nicht auf< Monolog Ingo Behne

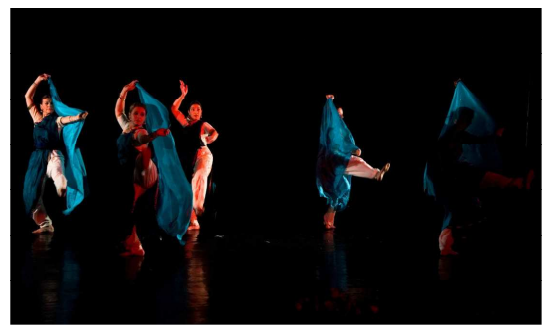

>Indisches Tanzensemble< Rajashree Ramesh

>Fingerpuppen< Suse Klemm >Trans Alpin< >Bewegungstheater< Fabian Cohn, Dominika Willinek

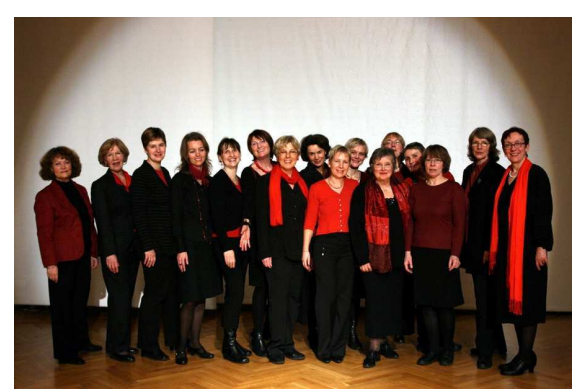

die Akaziengrazien

>Bruchstück I< mit Wolfgang Mondon, Frank Brunet >Salsa< Caren Gish >Klangperformance< Gert Anklam

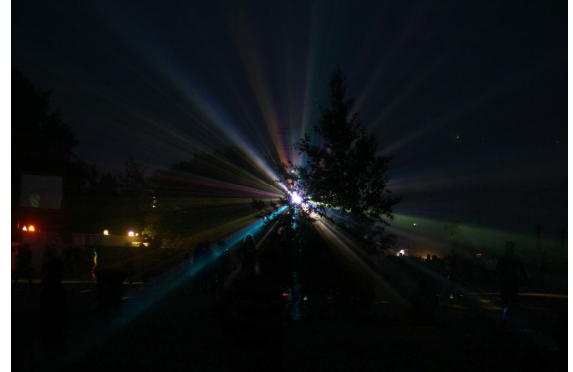

>Lichtinstallation< Thilo Kiank

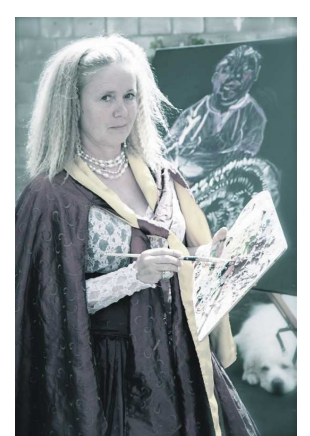

>Porträtzeichnen< Marina Prüfer u.v.m.

**Weitere Informationen** zur Dezentralen Kulturarbeit unter http://www.berlin.de/ba-tempelhofschoeneberg/organisationseinheit/bildung-kultur/kult.html

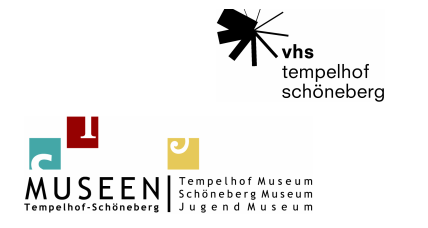

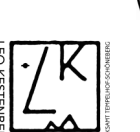

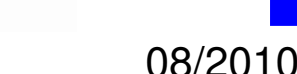

Seniorenbetreuung

Tempelhof-Schöneberg

**HAUS CM** 

 $\Omega$ 

WILER

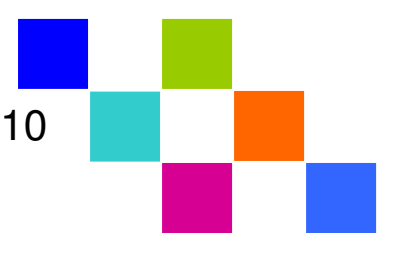

**INFO VERANSTALTUNGEN** 

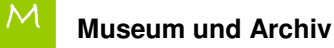

**Archiv zur Geschichte von Tempelhof und Schöneberg und die Ausstellung "Villa Global" im Jugend Museum wieder für Besucher geöffnet** 

Das Obergeschoss der Gebäude Hauptstraße 40-42 (Sitz des Schöneberg Museums/Jugend Museums) ist wieder für die Öffentlichkeit zugänglich:

1. Archiv zur Geschichte von Tempelhof und Schöneberg

2. die Ausstellung "Villa Global" im Jugend Museum (auch die Terminvergabe für Schulen und Fortbildungen ist wieder möglich)

# **Museen und Archiv Tempelhof-Schöneberg: Stolpersteinverlegungen im August**

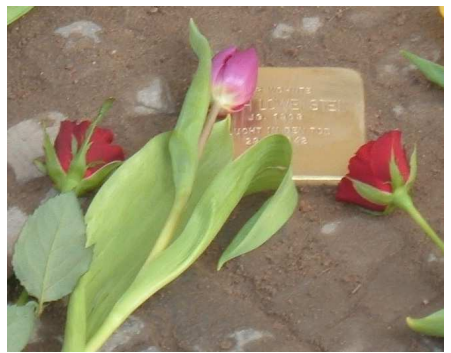

Einer von 23 Stolpersteinen in der Belziger Straße 37-39 nach der Verlegung am 26. März 2010 – Copyright: Museen Tempelhof-Schöneberg

Im August finden erneut Stolpersteinverlegungen im Bezirk Tempelhof-Schöneberg statt. Der Kölner Bildhauer und Gründer des Projektes Stolpersteine Gunter Demnig wird 15 Stolpersteine verlegen.

# 19. August 2010

Ansbacher Straße 18 Stolperstein für Anna Schachnow

Luitpoldstraße 41 Stolpersteine für Lucie Fuld-Traumann, Lotte Fuld-Traumann, Zilla Fuld-Traumann

Landshuter Straße 8 Stolpersteine für Edith Oppenheim, Margot Schachnow

Landshuter Straße 14 Stolperstein für Martha Hamm

Bamberger Straße 37 Stolperstein für Elsbeth Gottgetreu

Potsdamer Straße 159 Stolpersteine für Margarete Hirschberg, Julius Hirschberg Martin-Luther-Straße 111 (früher Martin-Luther-Straße 58) Stolpersteine für Friedrich Adler, Hedwig Adler

Stierstraße 4 Stolpersteine für Charlotte Kerz, Nechuma Kerz, Nathan Kerz

Die Stolpersteinverlegungen werden ab etwa 12 Uhr in der Ansbacher Straße 18 beginnen. Aufgrund des technischen Ablaufs sind zeitliche Abweichungen möglich.

Weitere Informationen unter www.tempelhofmuseum.de

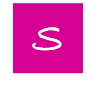

# S **Seniorenbetreuung**

# **VERANSTALTUNGEN**

**Dampferfahrt für Senioren Fahren Sie mit und lassen Sie sich den Wind um die Nase wehen.** 

**12-Seen-Rundfahrt mit dem MS Havelland**  Mittwoch, 11.08.2010

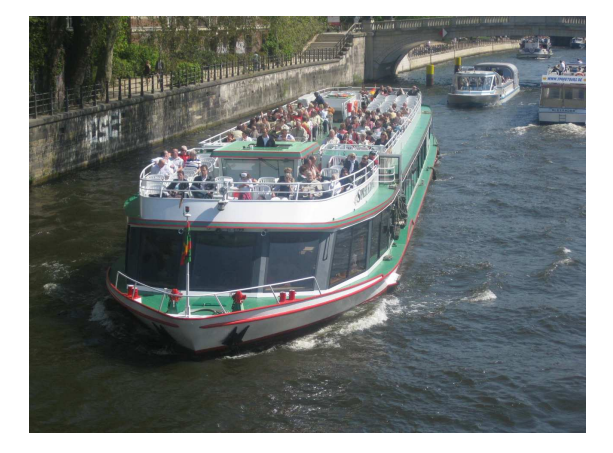

**Abfahrt:** 10.00 Uhr Wannseebrücke D **Ankunft:** 16.00 Uhr **Preis:** 13,50 € inklusive Mittagessen **Verkauf:** ab sofort

Der Kartenverkauf findet statt:

Rathaus Tempelhof, Tempelhofer Damm 165, 12099 Berlin, Zimmer 305, Montag und Donnerstag von 9.00 bis 12.00 Uhr, Telefon 90277-4640

http://www.berlin.de/ba-tempelhof-

schoeneberg/organisationseinheit/senioren/seniorenbetreuung.html

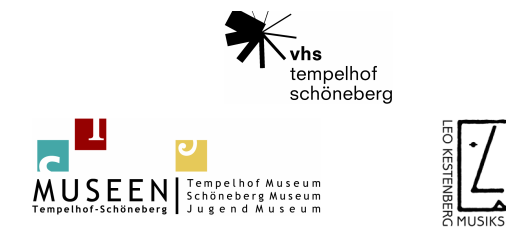

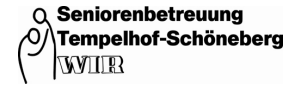

HAUS**OUT** 

# 08/2010

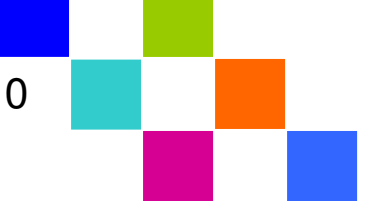

#### **BERATUNG VERANSTALTUNGEN**

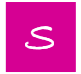

# **Seniorenbetreuung**

## **Führung durch den Bundestag mit Parlamentsgeschichte** Dienstag, 17.08.2010

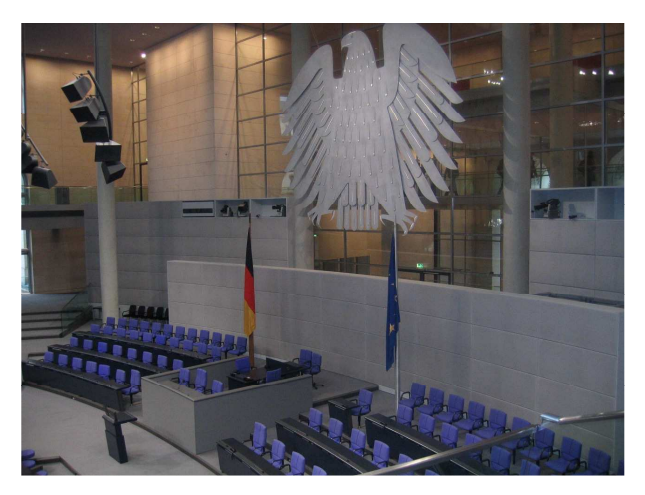

**Beginn:** 10.30 Uhr **Treffpunkt:** Besuchereingang West (linker Eingang des Reichstagsgebäudes), Platz der Republik, 11011 Berlin Karten ab sofort

Die Teilnahme ist kostenfrei! (Anmeldung erforderlich – Telefon 90277-4640) *Die Mitnahme des Personalausweises ist zwingend erforderlich!*

# **Erst frühstücken – dann den Flughafen Tempelhof besichtigen**

Samstag, 21.08.2010 – 9.00-12.00 Uhr

Auch nach Schließung des Flugbetriebes am 31.10.2008 bleibt der Flughafen Tempelhof einer der geschichtsträchtigsten Orte der deutschen Hauptstadt. Lassen Sie sich nach einer kulinarischen Stärkung in die Geschichte und Geheimnisse des Flughafens einweihen. (Sie müssen Treppen steigen können)

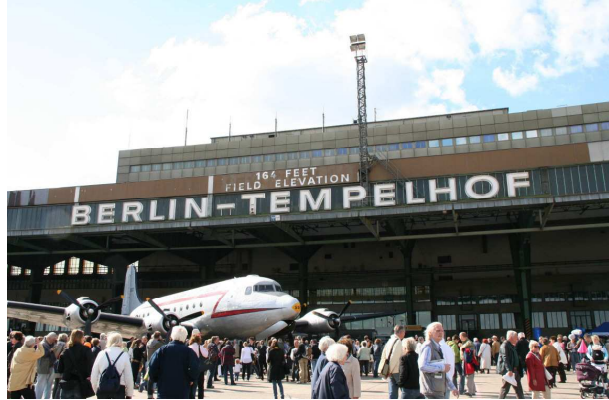

Flughafen Tempelhof – Copyright: Seniorenbetreuung Tempelhof-Schöneberg

Ort: Flughafen Tempelhof, Tempelhofer Damm 1-7, 12101 Berlin, Casino im Bauteil K2, Haupthalle linke Seite

# **Karten für Frühstück und Führung:**

19,00 €, Ermäßigt: 12,00 € Verkauf: ab sofort

Der Kartenverkauf findet statt: Rathaus Tempelhof, Tempelhofer Damm 165, 12099 Berlin, Zimmer 305, Montag und Donnerstag von 9.00 bis 12.00 Uhr, Telefon 90277-4640

http://www.berlin.de/ba-tempelhofschoeneberg/organisationseinheit/senioren/seniorenbetreuung.html

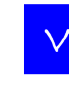

# V **Volkshochschule**

# **BERATUNG**

Die Volkshochschule Tempelhof-Schöneberg lädt vor Semesterbeginn ein zu einem **Informations- und Beratungstag**  am Donnerstag, 26. August 2010, 16-20 Uhr am Barbarossaplatz 5, 10781 Berlin (Schöneberg).

Über alle Kurse der Volkshochschule gibt es dort Informationen und kostenlose Beratung. Für Sprachkurse finden zusätzlich Einstufungstests und -gespräche statt. Anmeldungen und Kursreservierungen sind bis 20 Uhr möglich.

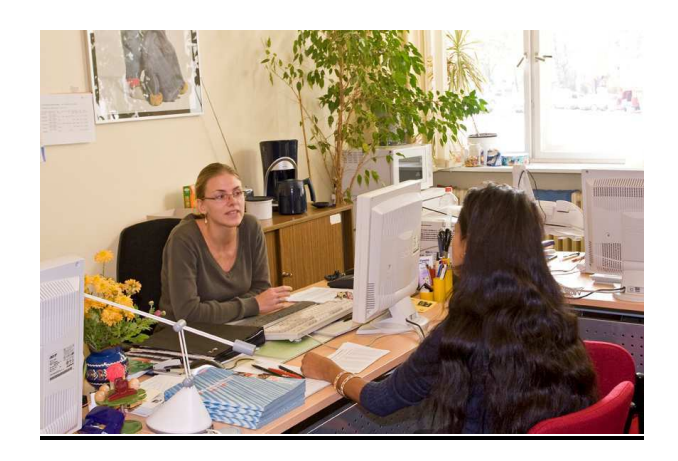

Weitere Informationen und Anmeldung Telefon: 90277-3000, Fax: 90277-8944 vhs@ba-ts.berlin.de www.vhs-tempelhof-schoeneberg.de

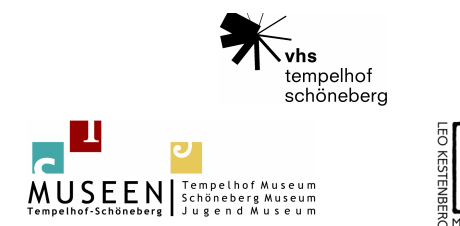

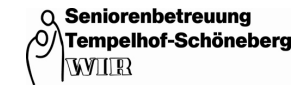

HAUS**AM** 

# 08/2010

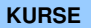

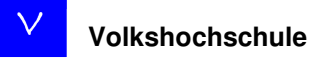

### **Fotobücher individuell gestalten**

Voraussetzung: Grundkenntnisse am PC mit Windows. Bilder in ein Fotoalbum einkleben war gestern. Lassen Sie sich ein gebundenes und gedrucktes Buch mit Ihren Bildern nach Hause schicken. In diesem Kurs lernen Sie, wie Sie zunächst ihre Bilder optimieren und danach mit einer einfach zu bedienenden Software Ihr individuelles Fotobuch frei gestalten können. Die Software dazu können Sie kostenlos im Internet herunter laden oder gleich im Kurs mitnehmen. Werden Sie kreativ: Sie können unter bestimmten Seitenlayouts wählen, Hintergründe bestimmen, Bilder und Texte einfügen, wie und wo es Ihnen gefällt. Das fertige Produkt können Sie zunächst am Bildschirm bewundern und wenn alles richtig ist, online an einen Fotohändler senden oder auf CD brennen und in Ihrem Geschäft an der Ecke abgeben. Der Kurs zeigt auch hier, wie es geht.

Es werden i.d.R. Windows 7 und Office 2007-Programme eingesetzt. Vergleiche mit den installierten Windows- XP und Office 2003 sind möglich.

worbi, 19:00 19:40 Onii<br>VHS, Barbarossaplatz 5, Raum 219, EDV *Kurs-Nr. TS54.08S Robert Hoeber*  **02.08.-03.08.2010**, 8 UStd. Mo/Di, 13.30-16.45 Uhr 49,84 € (erm: 26,92 €)

#### **Anwender-Training – mehr Routine am PC Auch als Bildungsurlaub anerkannt.**

Voraussetzung: Windows-Kenntnisse und Kenntnisse in einer Office-Anwendung.

Ob Sie sich in Windows, Word, Excel, PowerPoint oder im Internet befinden, es gibt immer wiederkehrende, gleiche Arbeitsschritte. Ob es sich um das Zurechtfinden im Dateisystem handelt oder um das schnelle Kopieren von Objekten (Dateien, Texte,

Bilder, Zellen) - es gibt in jeder Anwendung gleiche Klickfolgen oder Tastenkürzel, die den Umgang mit den Objekten erheblich erleichtern. Diese werden in diesem Kurs an typischen Beispielen benannt, erklärt und trainiert. So bekommen Sie nicht nur Routine und Sicherheit, sondern Sie lernen auch die schnellste Methode, bei Ihrer täglichen Arbeit am PC ans Ziel zu gelangen.

Bildungsurlaub ist möglich: der Kurs ist nach §11, Abschnitt 1 des Berliner Bildungsurlaubsgesetzes vom 24.10.1990 als Bildungsurlaub im Sinne der beruflichen Weiterbildung anerkannt. Der Kurs steht aber natürlich allen Interessierten offen.

*Kurs-Nr. TS51.05S Robert Hoeber*  **04.08.-05.08.2010**, 8 UStd. Mi/Do, 13.30-16.45 Uhr VHS, Barbarossaplatz 5, Raum 119, EDV 33,56 € (erm: 18,28 €)

# **Excel – Formeln und Funktionen clever nutzen (inkl. Verlagsskript)**

## **Auch als Bildungsurlaub anerkannt.**

Voraussetzung: Windows-Kenntnisse (Fenstertechnik, Dateimanagement), Excel-Grundkenntnisse. Sie arbeiten schon mit Excel, können Tabellen erstellen, formatieren und drucken, aber Sie stehen noch etwas auf Kriegsfuß mit den Formeln und Funktionen? Dieser Kurs zeigt Ihnen anhand von vielen Beispielen aus der betrieblichen

Praxis, wie Sie Formeln und Funktionen zielgerichtet einsetzen können. Das Wissen über relative und absolute Bezüge, Namen in Formeln und die Kenntnis über die gängigen Funktionen erlauben es Ihnen, Ihre Tabellen wesentlich effektiver und schneller aufzubauen. Das Entgelt beinhaltet ein Skript. Sie erhalten es im Kurs ausgehändigt.

Bildungsurlaub ist möglich: der Kurs ist nach §11, Abschnitt 1 des Berliner Bildungsurlaubsgesetzes vom 24.10.1990 als Bildungsurlaub in Sinne der beruflichen Weiterbildung anerkannt. Der Kurs steht aber natürlich allen Interessierten offen.

*Kurs-Nr. TS51.22S Robert Hoeber*  **09.08.-12.08.2010**, 16 UStd. Mo-Do, 09.00-12.15 Uhr VHS, Barbarossaplatz 5, Raum 219, EDV 67,34 € (erm: 41,42 €)

# **Bildbearbeitung mit Photoshop Elements 7 (inkl. Verlagsskript)**

**Einführung für Anfänger und Anfängerinnen** 

Voraussetzung: Grundkenntnisse EDV, Windows (Umgang mit Dateien und Fenstertechnik). Sie wollen ihre digitalen Bilder ohne großen Aufwand optimieren, verwalten und bearbeiteten, wie z. B. Bilder gerade ausrichten, farblich nachbearbeiten, kleinere Retuschen in Gesichtern vornehmen oder einfach ein ganz verfremdetes Bild erzeugen? Für den Hobbyanwender eignet sich dazu das kleinere Programm Photoshop Elements. Aber auch hier gilt: "Ein Bild sagt mehr als tausend Worte". Das Entgelt beinhaltet ein Skript. Bei Kursen am Barbarossaplatz erhalten Sie es im Kurs ausgehändigt, ansonsten erhalten Sie es direkt bei der Anmeldung oder zugeschickt. *Kurs-Nr. TS54.09S Claudia Kalthoff* 

**09.08.-12.08.2010**, 16 UStd. Mo-Do, 09.00-12.15 Uhr VHS, Barbarossaplatz 5, Raum 119, EDV 72,50 € (erm: 44,50 €)

## **Sommernacht im Britzer Garten - Für Erwachsene mit Kindern** ab 6 Jahren

In Kooperation mit dem Freilandlabor Britz e.V. Wieso sieht in der Nacht alles irgendwie anders aus? Warum sind einige Tiere nicht tagsüber sondern erst jetzt aktiv? Auf einem Rundgang durch den nächtlichen Britzer Garten wollen wir nachtaktive Tiere beobachten und dabei Wissenswertes über ihr Leben erfahren. Wir lauschen aufmerksam in die Nacht mit all ihren geheimnisvollen Geräuschen hinein und schärfen in spannenden Spielen unsere Sinne. Im Freilandlabor werden wir uns eine eigene Fledermaus-Laterne basteln (bitte einen Laternenstab mit Lampe mitbringen) und mit ihr anschließend weiter durch den dunklen Britzer Garten ziehen. Eine Eintrittskarte für den Britzer Garten bitte am Eingang lösen. Jedes Kind und jeder Erwachsene benötigt eine Anmeldung. *Kurs-Nr. TS15.87S Cathrin Pempelfort*  **13.8.2010**, 3 UStd. Fr, 19.15-21.30 Uhr

Britzer Garten, nahe Eingang Buckower Damm, Freilandlabor 3,00 € (erm: 3,00 €)

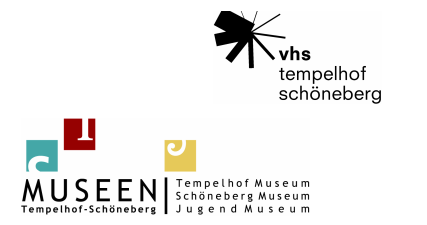

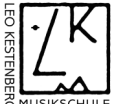

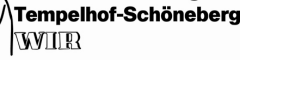

HAUS**AW** 

**KIFISTPARK** 

Seniorenbetreuung

 $\Omega$ 

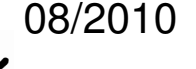

**KURSE** 

**VORSCHAU** 

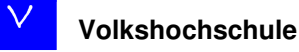

### **Fit in den Sommertag**

Atemübungen, Stretching, Elemente aus dem Yoga und der Rückenschule werden miteinander verbunden, um unserem Körper etwas Gutes zu tun und den Einstieg in den Tag mit viel Energie zu gestalten. Die Übungen schulen die Körperwahrnehmung, aktivieren Muskulatur und Gewebe und stabilisieren die Haltung. Bei gutem Wetter treffen wir uns draußen im Park, bei schlechtem Wetter in der Halle. Der erste Termin findet am Barbarossaplatz statt. *Kurs-Nr. TS38.16S Heike Kuhlmann*  **16.08.-18.08.2010**, 6 UStd.

Mo-Mi, 09.00-10.30 Uhr

VHS, Barbarossaplatz 5, Raum 322, rechter Aufgang 21,00 € (erm: 12,00 €)

### **HTML und CSS – der kompakte Einstieg in das Webdesign (Grundlagenkurs) (inkl. Verlagsskript) Auch als Bildungsurlaub anerkannt.**

Voraussetzungen: Internet-Kenntnisse (WWW, E-Mail), Windowskenntnisse.

**Museum und Archiv** und die Planung eines Corporate Designs probieren Sie Lernziele: Die Trennung von Form (CSS) und Inhalt (XHTML) praktisch aus. Planung eines Internetauftritts, Erstellung der erforderlichen Dateien, Tipps zur Providerauswahl, Bestellung der Domain-Adressen, Schritte zur Veröffentlichung. Eintrag in Suchmaschinen.

Die Erstellung von Style-Sheets mit CSS-Editoren und die Einbindung in XHTML-Seiten stehen im Mittelpunkt des Kurses. Inhalte: Einführung in XHTML; XHTML-Tags quelltextorientiert eingeben; Grundlegende Textauszeichnungen; Einbindung von Grafiken; Erstellung von Hyperlinks; Einführung in die Arbeit mit HTML-Editoren; Tabellen; Metatags für Suchmaschinen; DTD; Templates; Grundlagen CSS; CSS intern und extern;

Boxmodell; Klassen und Pseudoklassen; Schriftgestaltung und Texteffekte; Farben und Hintergründe; Style-Sheets für unterschiedliche Medien (Print und Screen); Einbindung in Templates, CSS-Editoren.

Zielgruppe: Personen, die privat oder beruflich eine Homepage bearbeiten und pflegen möchten. Methoden: Vortrag, Übungen, Gruppenarbeit, Einzelarbeiten. Software: TopStyle Lite, Phase 5, Amaya

Das Entgelt beinhaltet ein Skript. Sie erhalten es im Kurs ausgehändigt.

Bildungsurlaub ist möglich: der Kurs ist nach §11, Abschnitt 1 des Berliner Bildungsurlaubsgesetzes vom 24.10.1990 als Bildungsurlaub in Sinne der beruflichen Weiterbildung anerkannt. Der Kurs steht aber natürlich allen Interessierten offen.

*Kurs-Nr. TS55.11S1 Dipl.-Pol. Carsten Wiegrefe*  **23.08.-27.08.2010**, 36 UStd. Mo-Do, 10.00-17.00 Uhr; Fr, 27.08., 13.45-17.00 Uhr VHS, Barbarossaplatz 5, Raum 219, EDV 136,92 € (erm: 77,96 €)

Information und Anmeldung Telefon: 90277-3000, Fax: 90277-8944 vhs@ba-ts.berlin.de www.vhs-tempelhof-schoeneberg.de

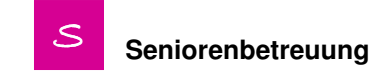

## **VORSCHAU**

# **Galakonzert in der Philharmonie Berlin Freitag, 29.10.2010**

**Kartenverkauf ab Montag, 30.08.2010 (Stierstraße: 31.08.2010)**

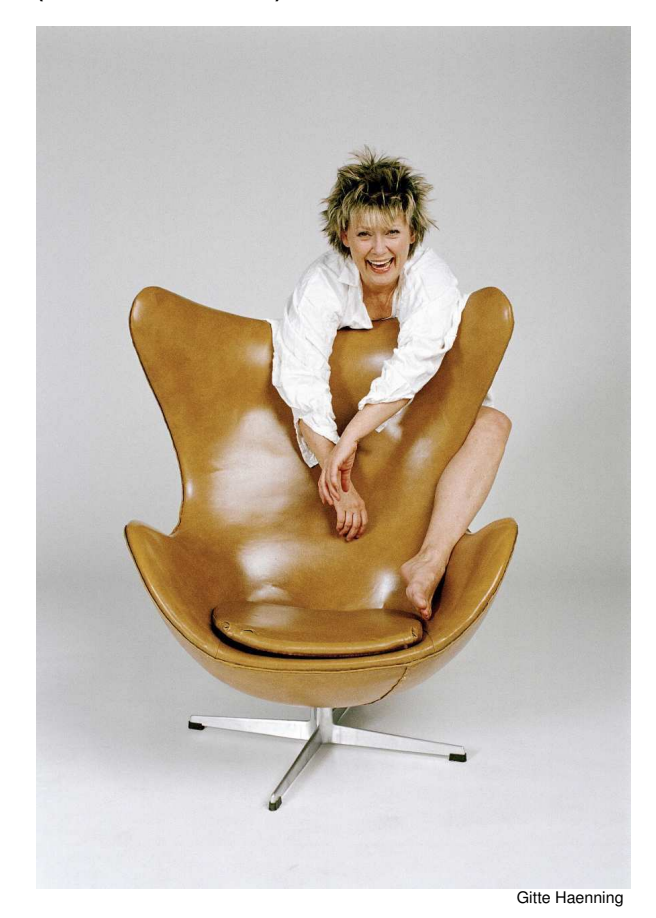

#### **Gitte Haenning & Band**

"Ich will alles"

Einfühlsam, verspielt, engagiert, stürmisch, heiter und ausdrucksstark präsentiert Gitte Haenning in ihrem neuen Programm "Ich will" eine musikalische Reise quer durch die verschiedenen Genres ihrer Karriere. Wir hören die "Gitte-Hits" und ihre neu interpretierten Popsongs der 80er Jahre, hören Jazz–Klassiker der vielseitigen Vokalistin - und sie singt für uns auch ihre eigenen Lieblingslieder in einem neuem Gewand, das sie ihnen angezogen hat.

Gitte führt uns emanzipiert satirisch mit ihrem Programm zu Impressionen ihres Lebens, zu einer musikalischen Autobiographie dieser wunderbaren Entertainerin. Ihre unverwechselbare Stimme, kraftvoll und emotional, wird getragen von ihrer großartigen Band.

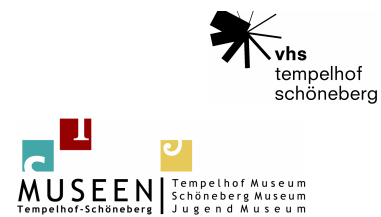

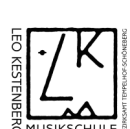

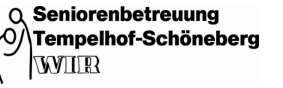

HAUS**OV** 

**KLEISTPARK** 

08/2010

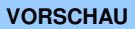

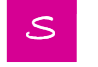

# S **Seniorenbetreuung**

**Ort:** Philharmonie, Herbert-von-Karajahn-Str. 1, 10785 Berlin **Einlass:** 13.30 Uhr - **Beginn:** 14.30 Uhr - **Ende:** ca. 17.00 Uhr **Kartenpreis:** 19,00 € / 17,00€ / 15,00€ - **Ermäßigt:** 14,00 € / 12,00€ / 10,00€ / 8,00€ **Verkauf ab Montag, 30.08.2010 (Stierstraße: 31.08.2010)** Inhaber der "Berlin-KarteS" erhalten eine Karte der Blöcke D

und G am 24.8.2010 zum Preis von 2,00€

**Der Kartenverkauf findet statt:** Rathaus Tempelhof, Tempelhofer Damm 165, 12099 Berlin, Zimmer 305, Montag und Donnerstag von 9.00 bis 12.00 Uhr, Telefon 90277-4640 und einmalig nach Vorverkaufsbeginn am Dienstag von 9.00 bis 12.00 Uhr in der Seniorenfreizeitstätte Stierstraße 20a, 12159 Berlin, Telefon 90277 6445

http://www.berlin.de/ba-tempelhofschoeneberg/organisationseinheit/senioren/seniorenbetreuung.html

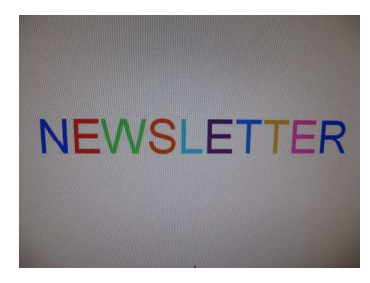

# **NEWSLETTER**

Sie können den Newsletter des Amtes für Bildung, Kultur und Seniorenbetreuung jederzeit kostenfrei unter

http://www.berlin.de/ba-tempelhofschoeneberg/organisationseinheit/bildung-kultur/newsletter.php

bestellen/abbestellen.

Wichtig: Verwenden Sie beim "abbestellen" als Absender unbedingt die E-Mail-Adresse, mit der Sie sich angemeldet haben.

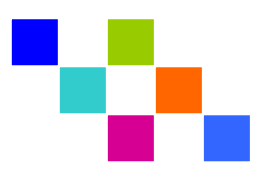

Bezirksamt Tempelhof-Schöneberg **Amt für Bildung, Kultur und Seniorenbetreuung** 

Amtsleitung: Gudrun Landau

Barbarossaplatz 5, 10781 Berlin Tel.: (030) 90277 6958 Fax: (030) 90277 3512

http://www.berlin.de/ba-tempelhofschoeneberg/organisationseinheit/bildung-kultur/index.html

Redaktion: Melanie Erdmann

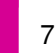